# dn - fontmo - Cara Menambah Font Baru Di Aplikasi PicSay Pro

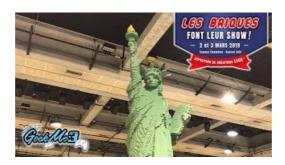

## Inter font family - Rasmus Andersson

HTML - Font. The tag provides no real functionality by itself, but with the help of a few attributes, this tag is used to change the style, size, and color of ...

### **GIMP - Fonts in GIMP 2.X**

Version 5 the iconic SVG, font, and CSS framework. The internet's most popular icon toolkit has been redesigned and built from scratch. On top of this, features like icon font ligatures, an SVG framework, official NPM packages for popular frontend libraries like React, and access to a new CDN

## **Dyslexie Font - Home**

FAQ How do I enable and disable font features? In web browsers you'll want to use font-feature-settings. In Figma you can access features via the Advanced Type panel. In Illustrator, Photoshop and friends, you can access features via the Characters and OpenType panels. Sketch doesn't provide a UI for configuring font features, but there's a workaround using macOS's native font UI.

## **Identifont - Fonts by Name**

R with over 30,000.00 free font, we update new font everyday. Free Fonts for Photoshop tool, Designer and for Webmaster. We offers a large selection of freeware and shareware true type fonts for Windows and Macintosh.

#### **Dyslexie Font - Home**

Dyslexie font, clears the way through the letter jungle. Dyslexie font is a special font developed and designed for people with dyslexia to make reading, learning and working easier and more fun.

# Font Properties - HTMLHelp

Version 5 the iconic SVG, font, and CSS framework. The internet's most popular icon toolkit has been redesigned and built from scratch. On top of this, features like icon font ligatures, an SVG framework, official NPM packages for popular frontend libraries like React, and access to a new CDN.

53442367552321